## **Flux Module Architecture**

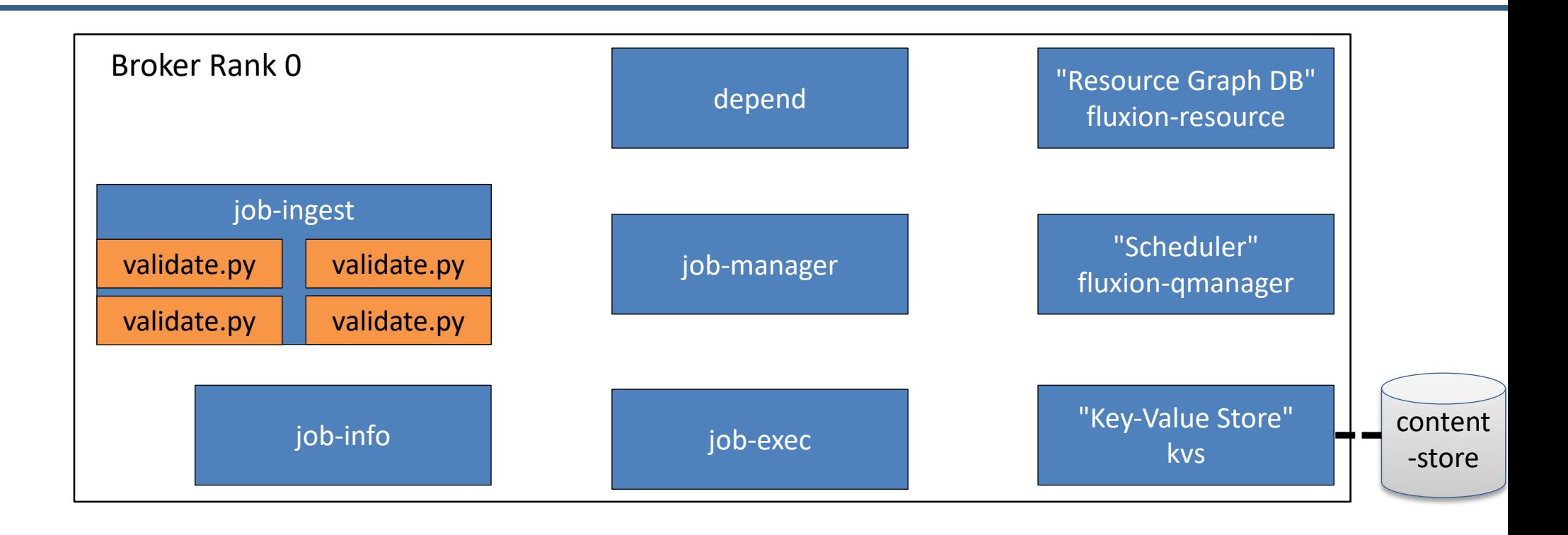

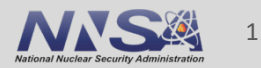

## **Flux Overlay Architecture**

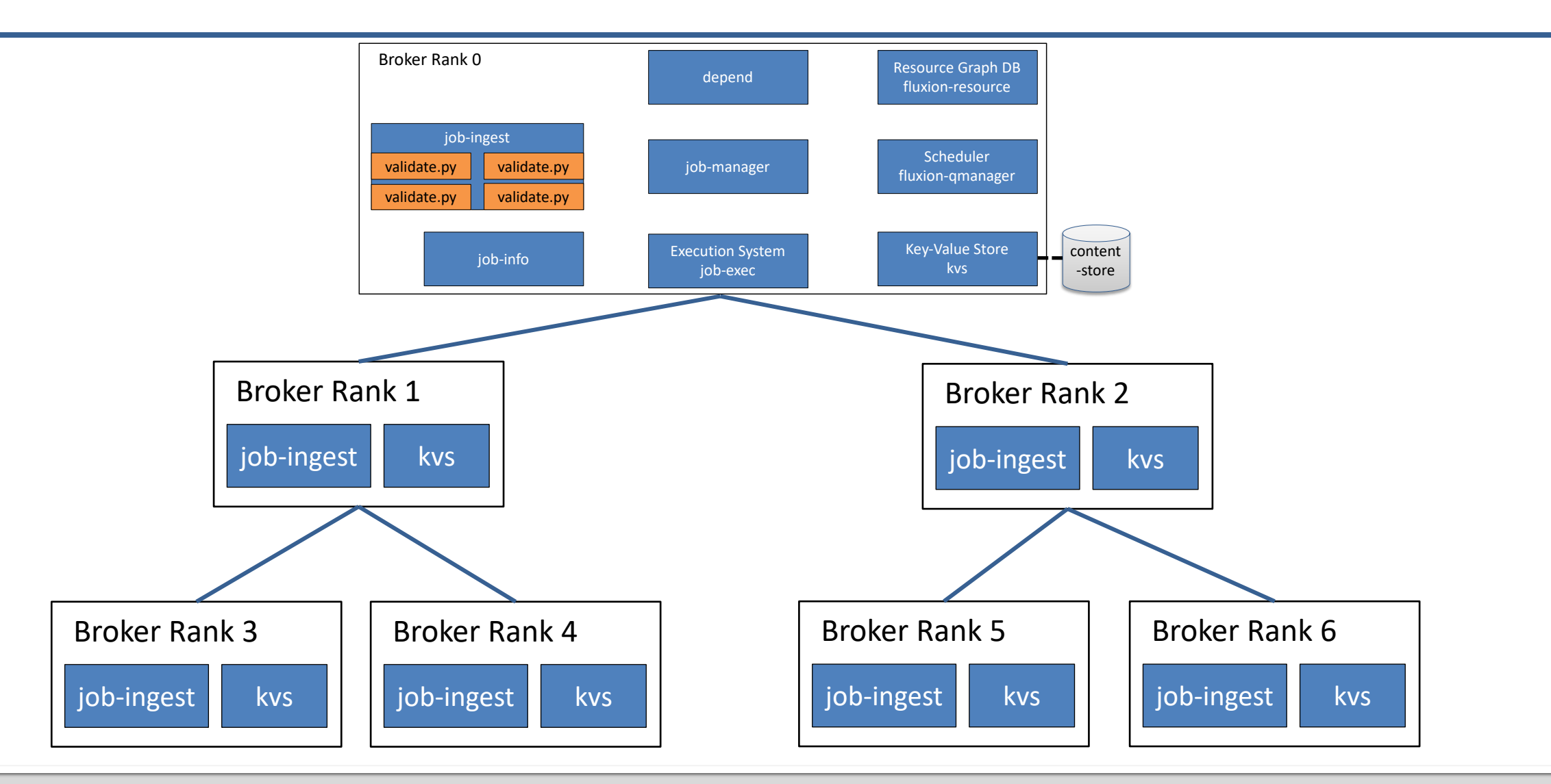

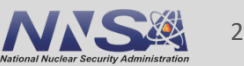

## **Flux Job Submission Flow**

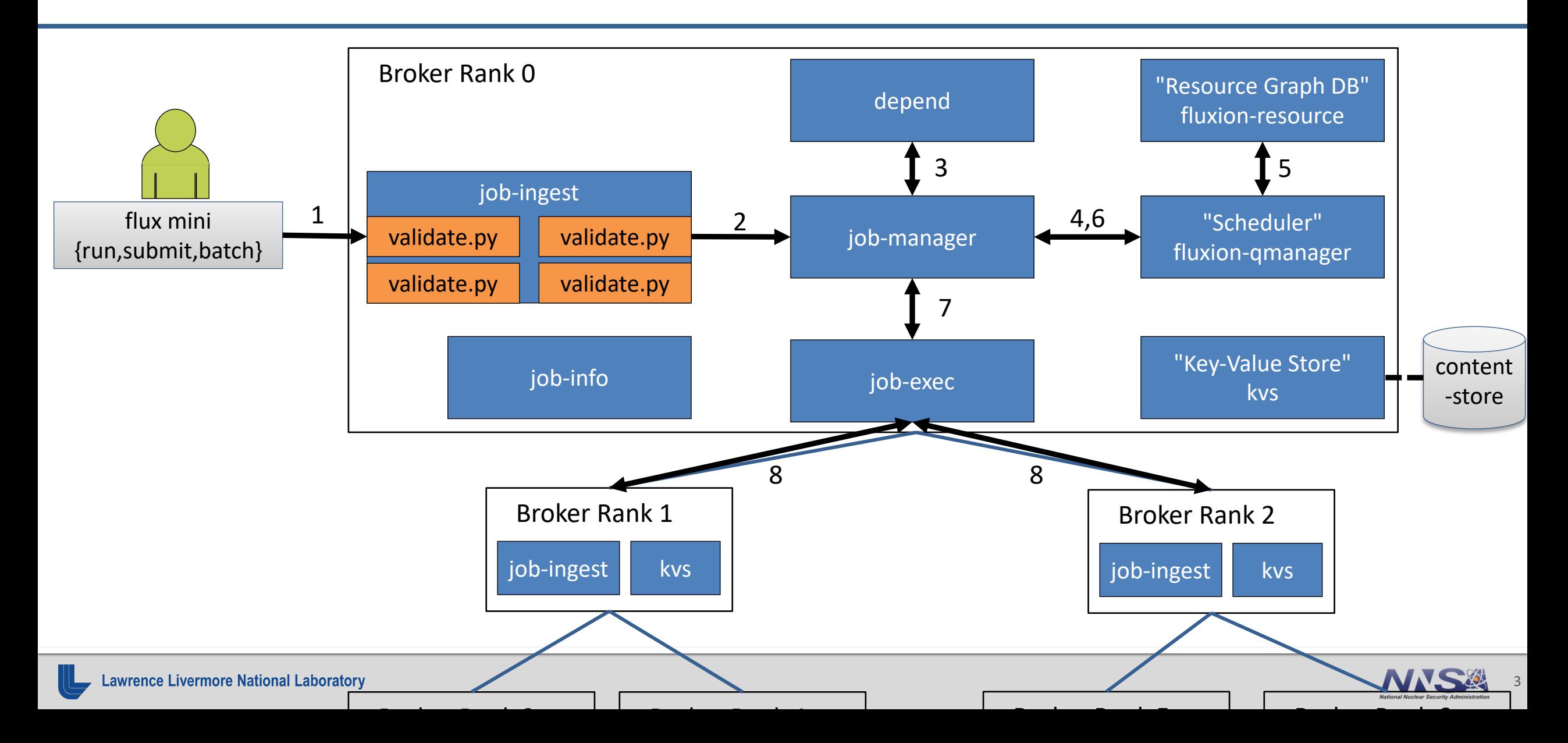

## **Flux Job Query Flow**

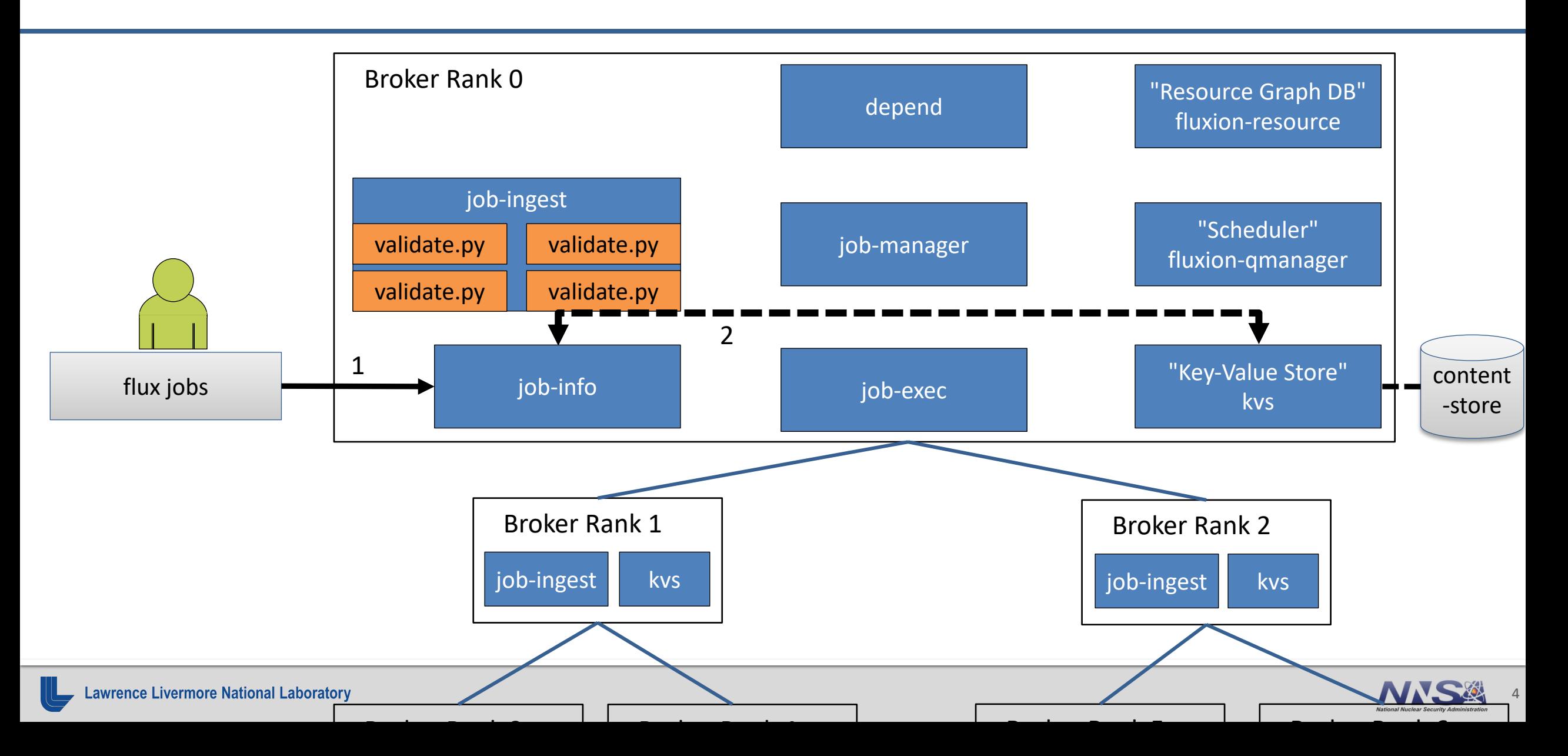